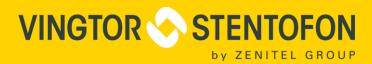

# **RELEASE BULLETIN**

# Vingtor-Stentofon Intercom Suite 4.9.3.1

To: All Zenitel Offices and Vingtor-Stentofon Partners.

October 11, 2018

Zenitel is pleased to announce a general availability release of VS-IS 4.9.3.1. It is a maintenance release and contains bug fixes and improvements.

In line with Zenitel's compatibility vision, existing systems can benefit from this release simply by upgrading the device firmware.

## Major bug fixes and improvements

- 1. [CRITICAL] VSF-Turbine: Acoustic Echo Cancellation (AEC) performance issues
  Compared to earlier firmware versions, it was reported that 4.9.3.0 brings more echo artifacts,
  and in some cases, results in full echo return. Tuning and adjustments should now give AEC
  performance on a level with, or slightly better than earlier firmware versions.
- VSF-Turbine: Advanced Audio Profile configuration hidden
   The Advanced Audio Settings under web configuration has been hidden by default. It can be enabled again by using special procedures. If needed, please contact our Support Team.
- 3. VSF-Turbine: Webcall form not always responding when called from script
  We have received multiple reports from customers attempting to use Lua scripts to activate relays via the Webcall form on Turbine stations that the relays\outputs do not always activate. This is fixed now.
- 4. **VSF-INCA:** Wrong speaker volume applied on boot in SIP/Pulse mode on INCA
  The speaker volume would always be set to "0" no matter what the last configured volume was.
  This is now fixed, and the configured volume will always be correctly applied.

### Release contents VS-IS 4.9.3.1

| Product     | Version | Description                            |
|-------------|---------|----------------------------------------|
| VSF-Turbine | 4.9.3.1 | Firmware for Turbine intercom stations |
| VSF-INCA    | 2.8.3.1 | Firmware for INCA intercom stations    |

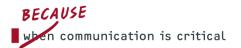

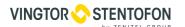

# How to upgrade

All Turbine and INCA IP stations are ready for upgrade to VS-IS 4.9.3.1 software, and with the VS-IMT upgrade tool, the process should be straightforward. Please consult documentation before upgrading.

## **Availability**

The software download is available from Zenitel Wiki – as a General Availability release.

### **Documentation and Additional Resources**

For details on all changes in this and previous releases, please go to the 'Release notes' section on the Zenitel Wiki pages which can be accessed via <a href="https://wiki.zenitel.com">https://wiki.zenitel.com</a>.

### Your Feedback

The Zenitel R&D team will be more than happy to receive any customer or partner feedback regarding this release. Feel free to provide information directly to contact e-mails:

Emil Egredzija (Product Manager) <u>emil.egredzija@zenitel.com</u> Zenitel Support Team <u>alphasupport@zenitel.com</u>

N a

DOC. NO.

#### A100K1189